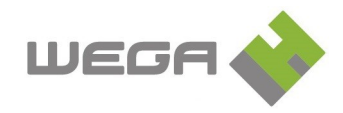

## **Virtuálny terminál WWW.WBox**

Aplikácia WWW.Wbox je SW emulácia čítacej jednotky dostupná definovaným používateľom v menu aplikácie eKriváň (tenký klient dochádzkového systému). Je určená na evidenciu príchodov, odchodov a prerušení pracovnej doby na počítači. Možnosť využívať aplikáciu na značenie dochádzky definujú správcovia v zozname používateľov dochádzkového systému. Aplikácia je samostatne licencovaná pre celú organizáciu/inštaláciu.

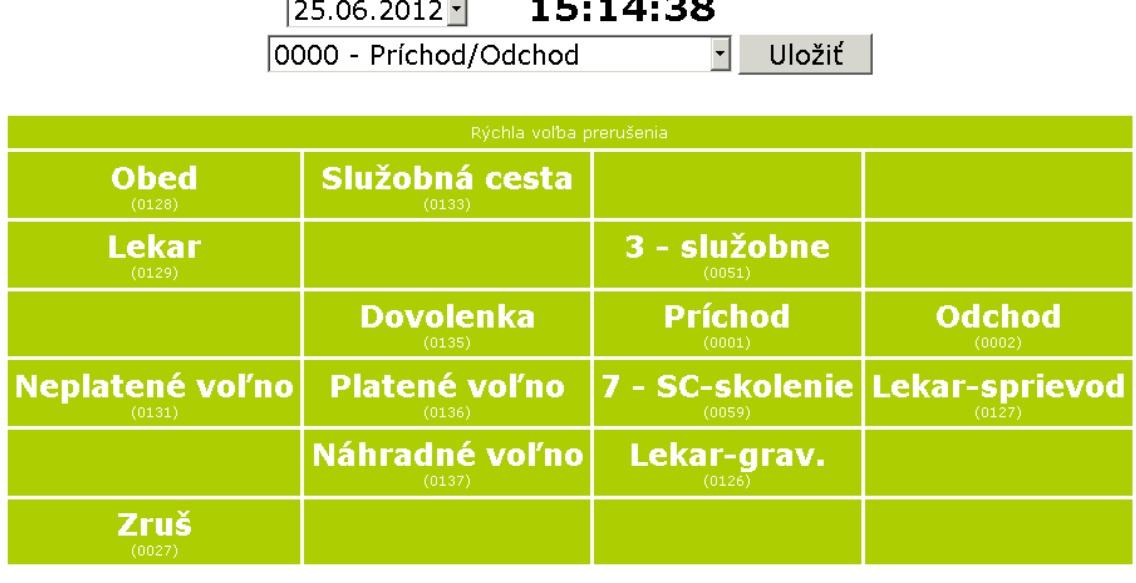

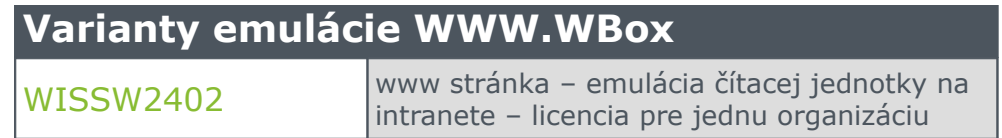

K dispozícii na značenie je:

- obrazovka s klávesami, na ktorej sa dajú vybrať základné neprítomnosti (obrazovka je kópiou skutočnej čítacej jednotky),
- okno na výber udalosti,
- okno na výber dátumu (len pre zadávanie dlhodobých neprítomností).

**Poznačenie príchodu alebo odchodu** – postačuje stlačiť tlačidlo "Uložiť". Predvolená je udalosť Príchod/Odchod, uloží sa s aktuálnym dátumom a časom, ktorý sa nedá navoliť.

*Poznačenie odchodu na prerušenie, resp. oneskoreného príchodu* – na virtuálnej klávesnici alebo v rozbaľovacom okne vybrať dôvod a tlačiť tlačidlo "Uložiť". Udalosť sa uloží s aktuálnym dátumom a časom.

*Poznačenie dlhodobej neprítomnosti* – vybrať dátum, od ktorého začne (alebo začala v minulosti) neprítomnosť, na virtuálnej klávesnici alebo v rozbaľovacom okne vybrať neprítomnosť a tlačiť "Uložiť". Udalosť sa uloží s vybraným dátumom a s časom 00:00, čo znamená, že neprítomnosť bude trvať minimálne celý deň.

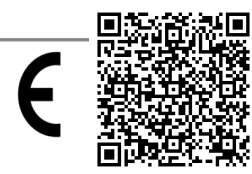